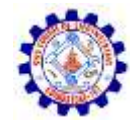

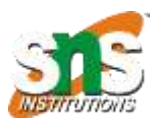

## **SNS College of Engineering Department of Information Technology**

## **Mapping Designs to Code**

**Presented By S.Rijutha AP/IT**

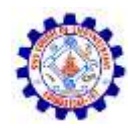

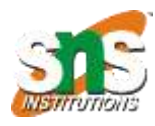

## **Mapping Designs to Code**

- Process: Write source code for
- Class and interface definitions
	- Method definitions

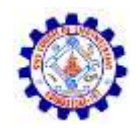

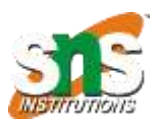

### **Design Class Diagrams**

- DCDs contain class or interface names, classes, method and simple attributes.
- These are sufficient for basic class definitions.
- Elaborate from associations to add reference attributes.

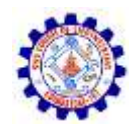

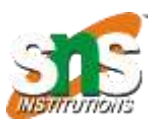

#### **Reference Attributes**

- **An attribute that refers to another complex objects.**
- Reference Attributes are suggested by associations and navigability in a class diagram.
- Example: A product specification reference on a Sales Line Item. So here we can use product spec as a complex reference attribute to sales line item class.

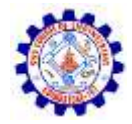

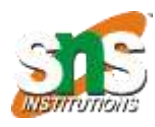

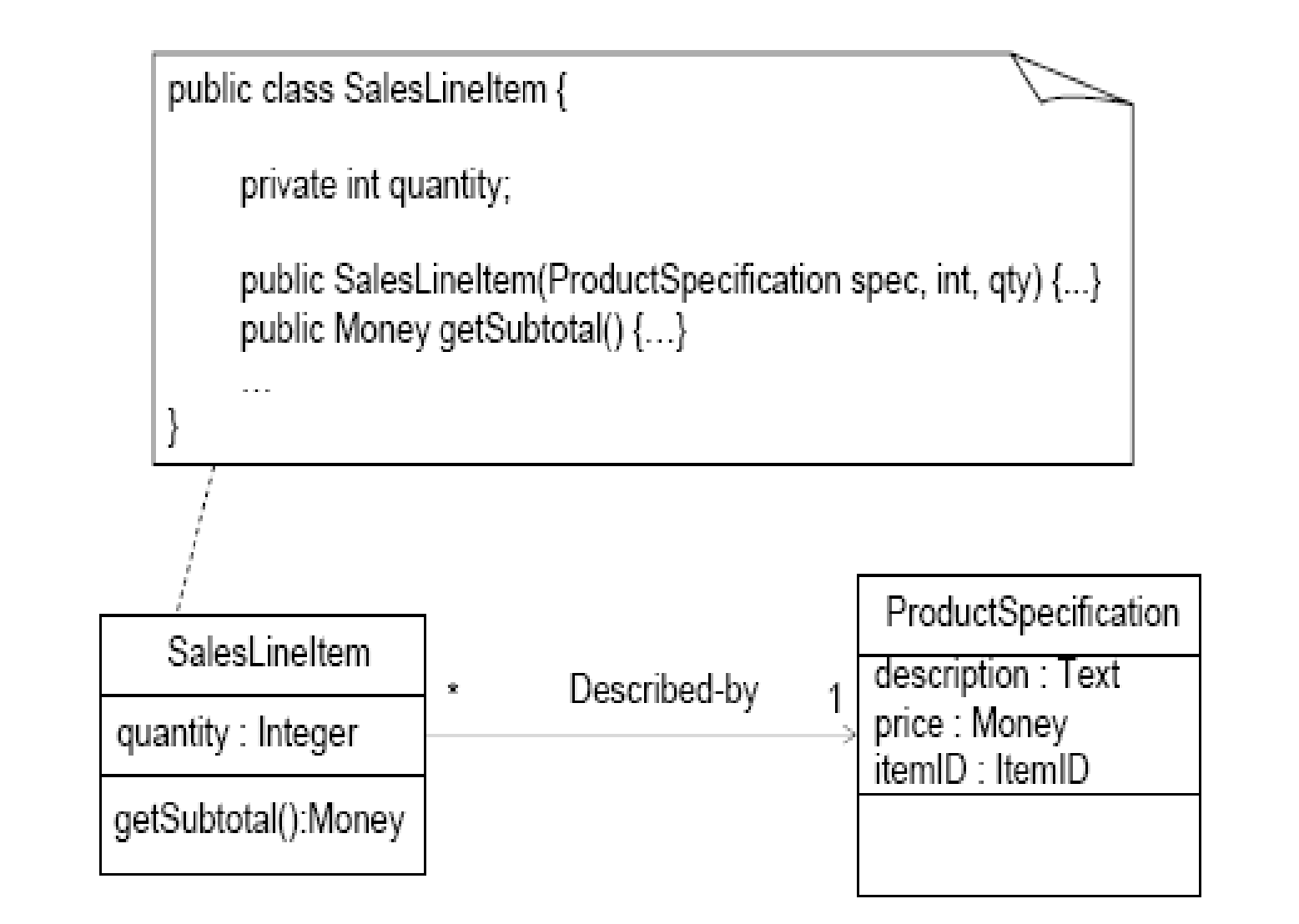

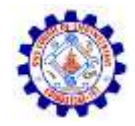

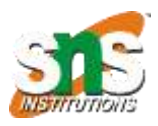

# **Role Names**

Each end of an association is a role. Reference Attributes are often suggested by role names. (use role names as the names of reference attributes).

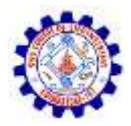

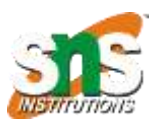

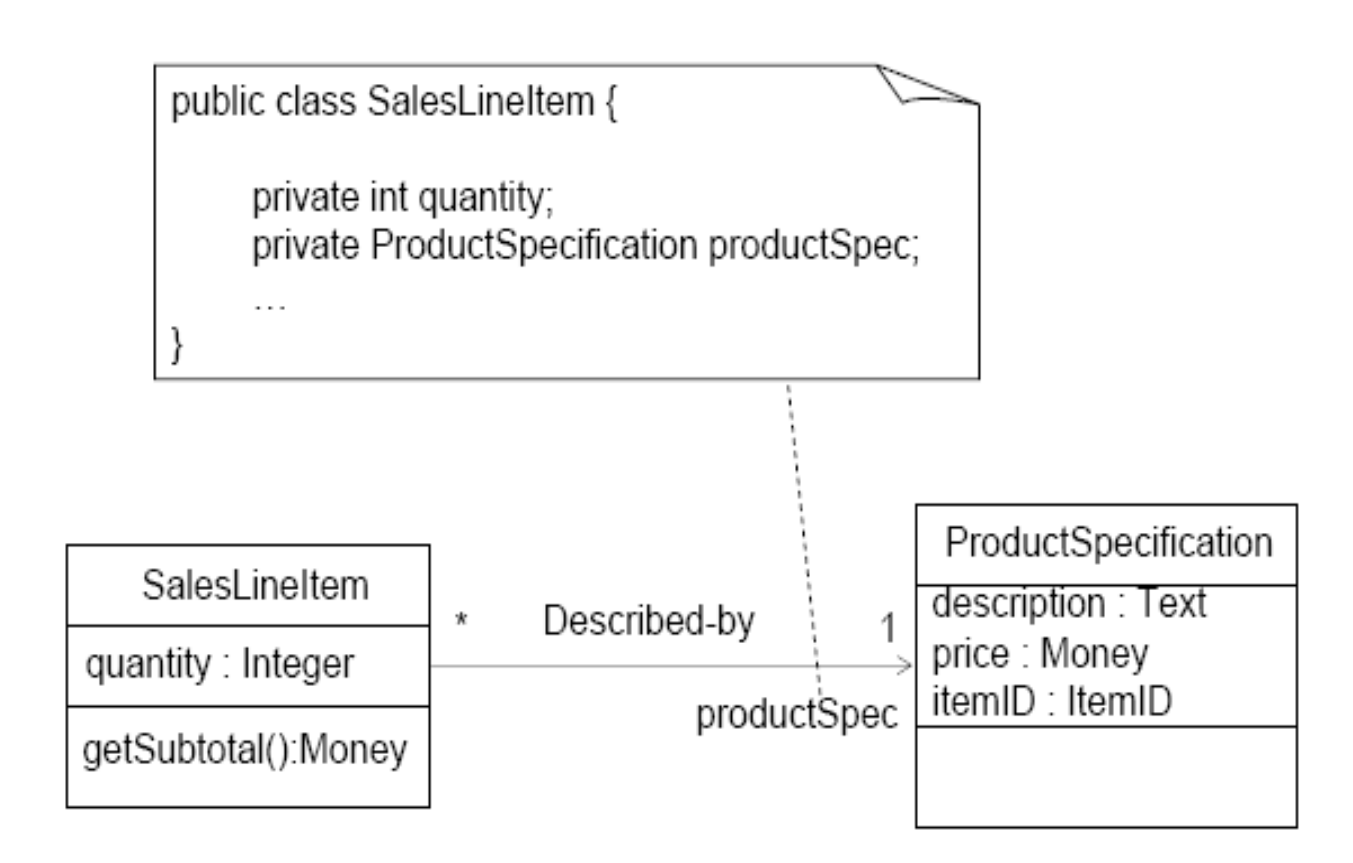

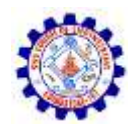

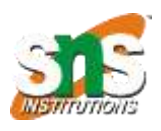

**Creating Methods from Interaction Diagrams**

# Interaction Diagrams are used to specify methods.

# They give most of the details for what the method does.

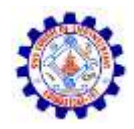

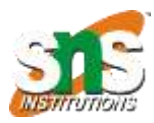

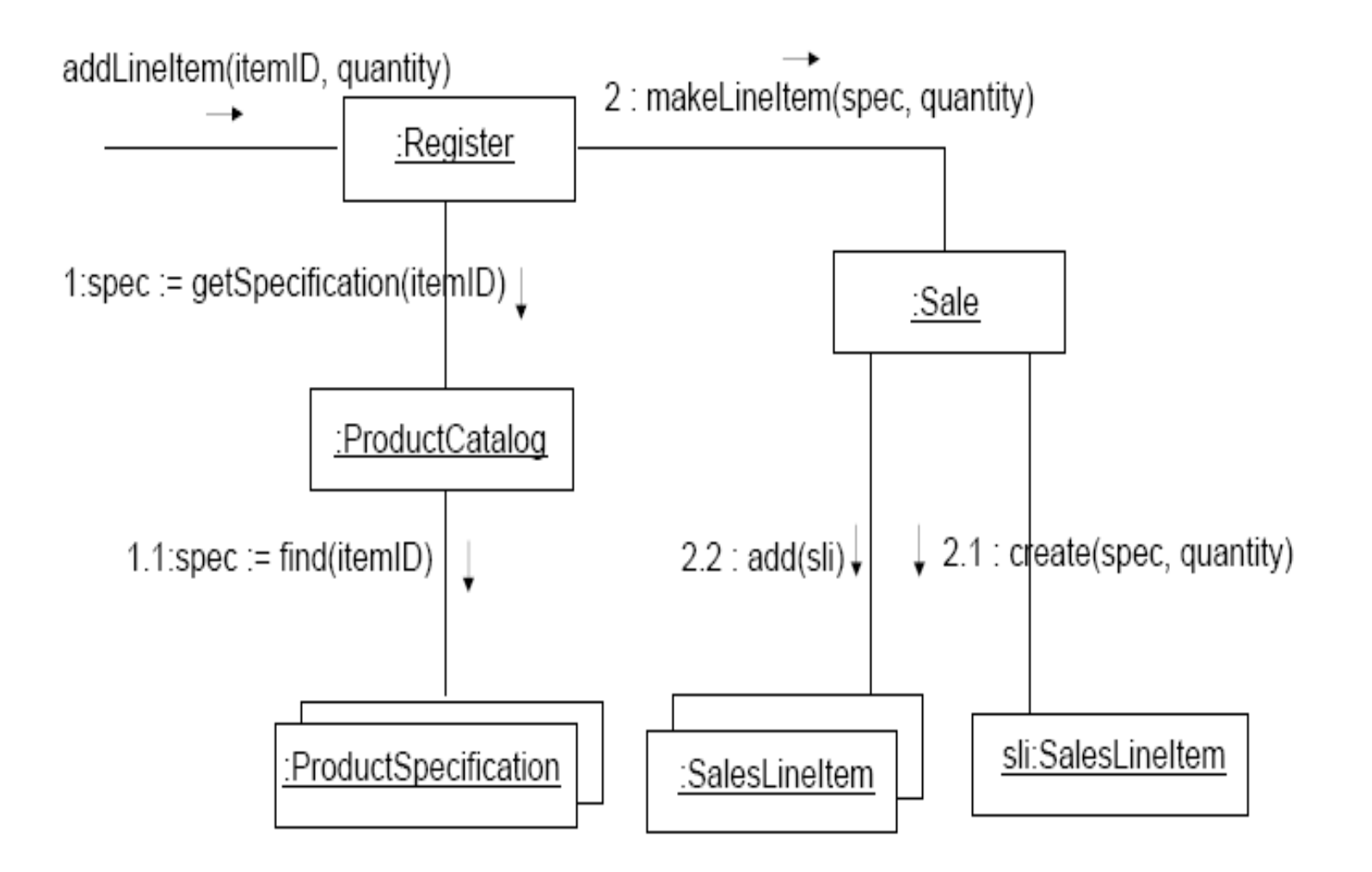

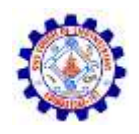

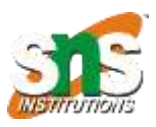

### **Containers and Collections**

- Where an object must maintain visibility to a group of other objects, such as a group of Sales Line Items in a Sale, object-oriented languages often use an intermediate container or collection.
- These will be suggested by a multiplicity value greater than one on a class diagram.

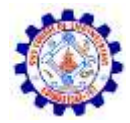

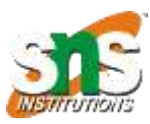

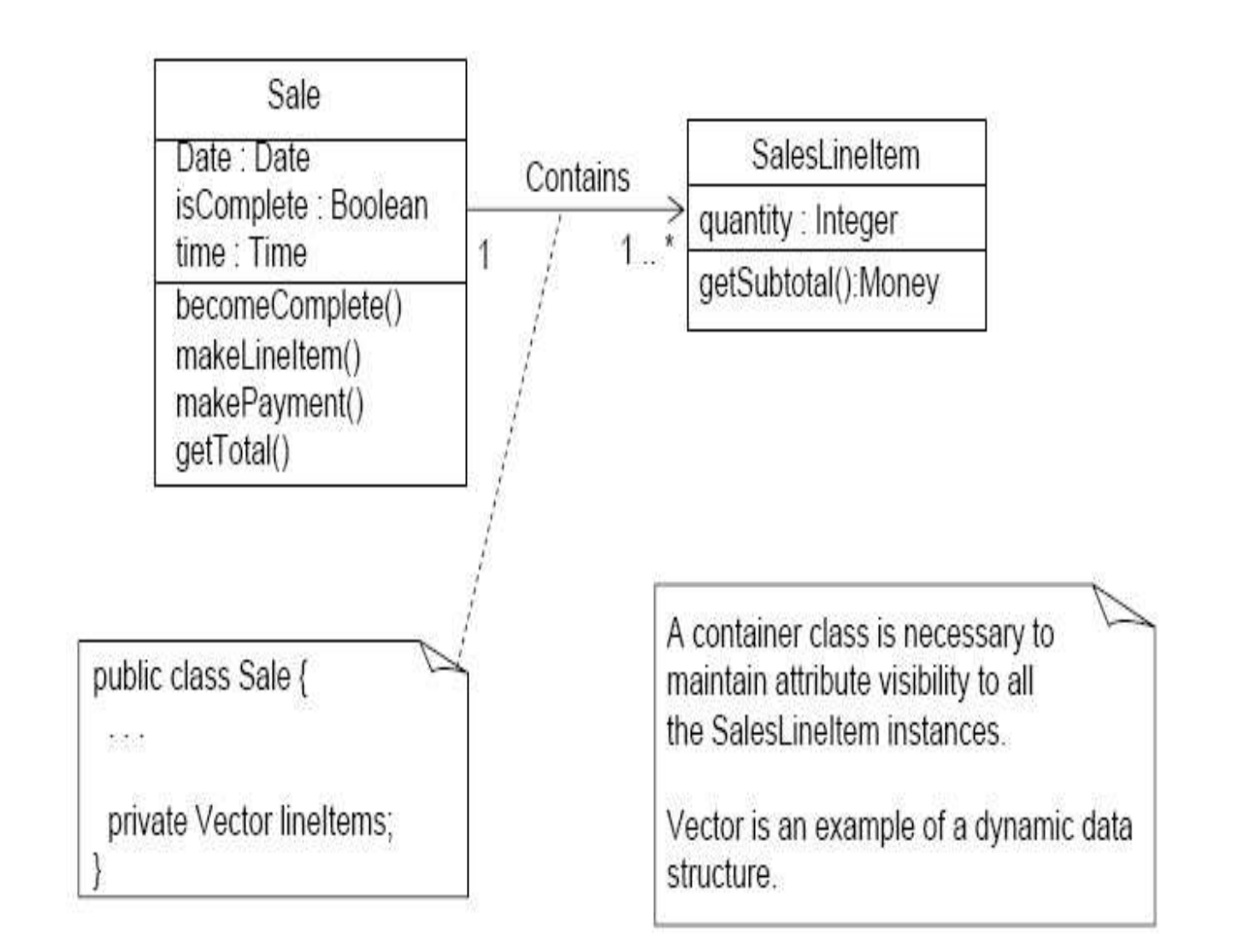

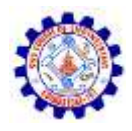

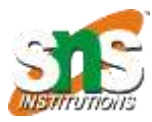

### **Working Example: PM**

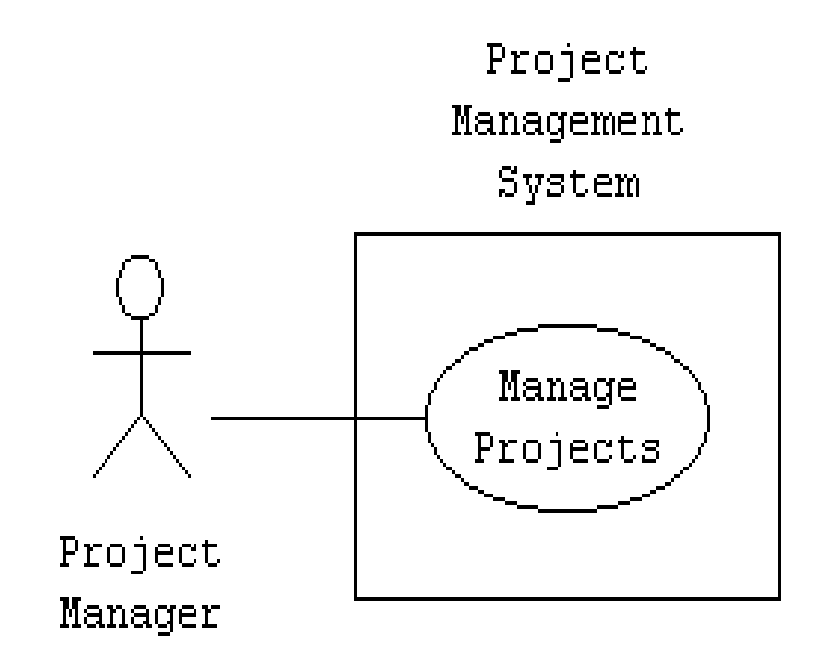

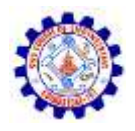

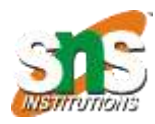

#### **PM: Use Case Diagram**

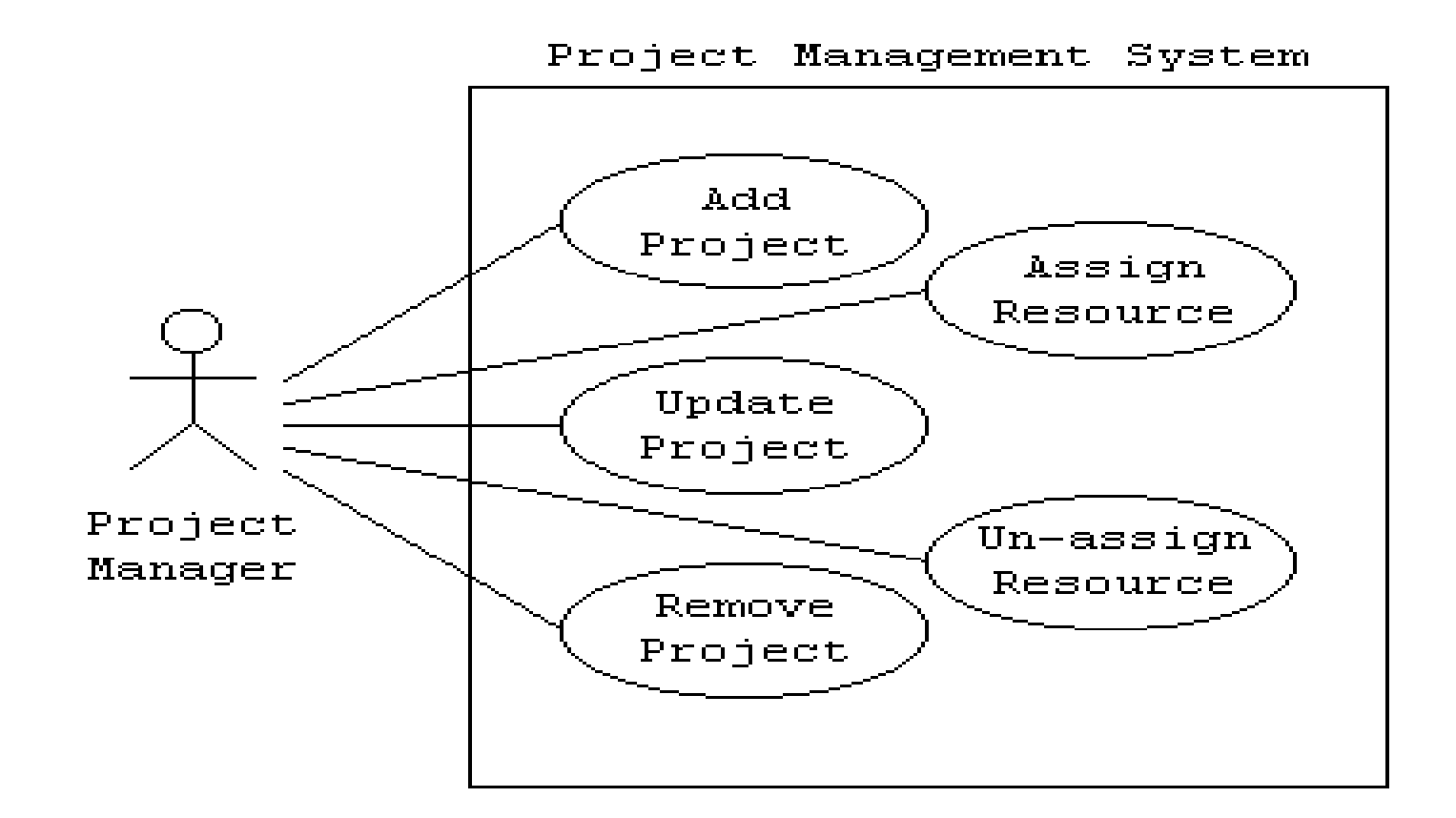

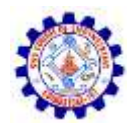

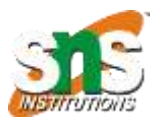

#### **PM: Class Diagram**

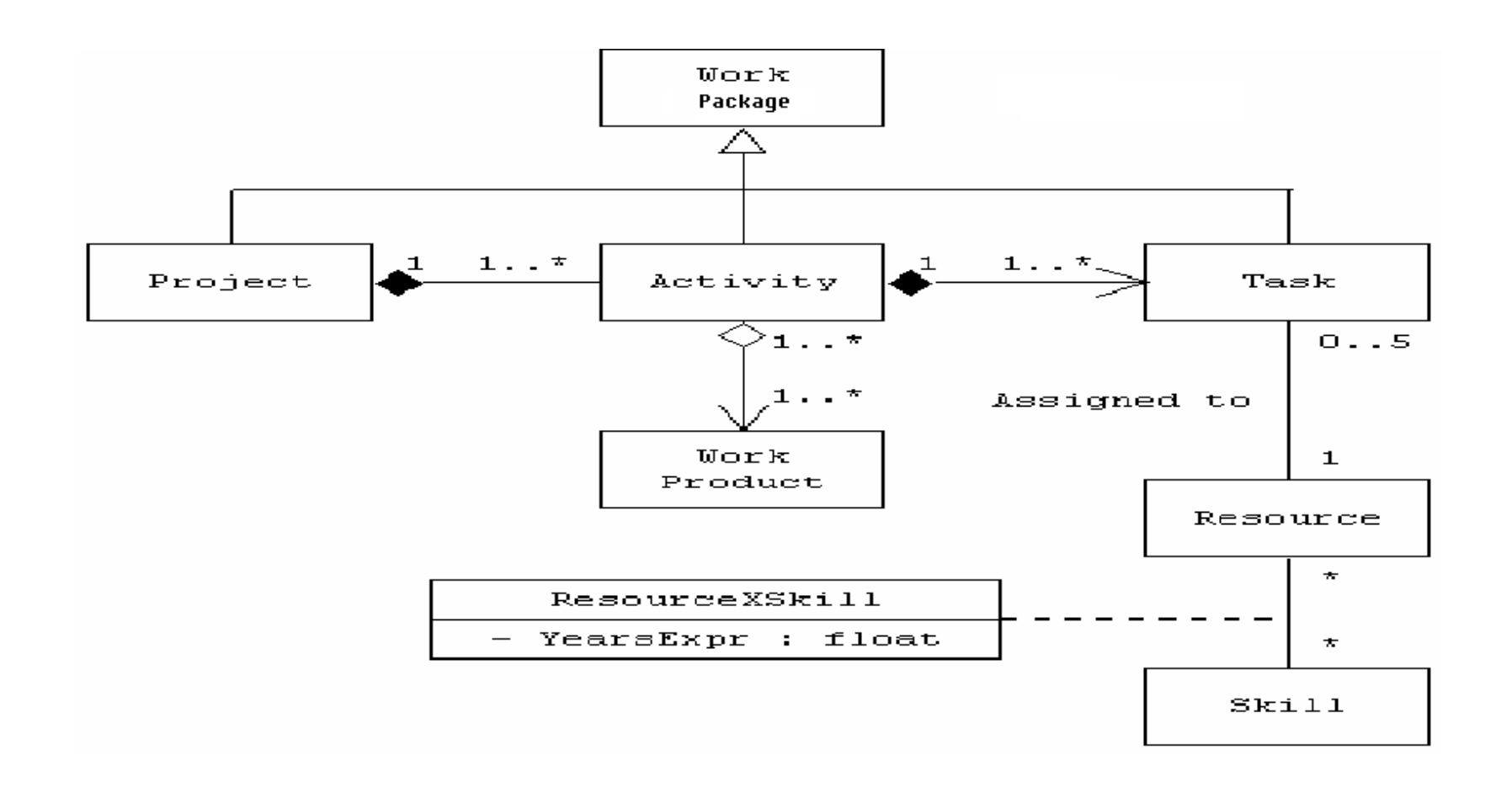

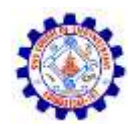

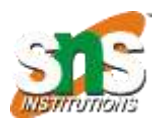

#### **PM: Class to Code**

- o class WorkPackage;
- o class Project;
- o class Activity;
- o class Task;
- o class WorkProduct;
- o class Resource;
- class Skill;
- class ResourceXSkill;

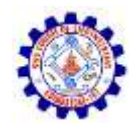

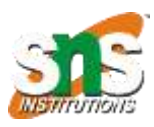

#### **PM: Class to Code**

class WorkPackage

{ // Details omitted };

class Project : public WorkPackage

{ private: CollectionByVal<Activity> theActivity;}; class Activity : public WorkPackage

{ private: Project \*theProject;

CollectionByVal<Task> theTask;

CollectionByRef<WorkProduct>

theWorkProduct; };

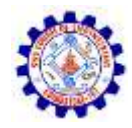

#### **PM: DCD Mapping**

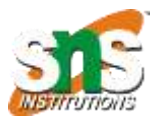

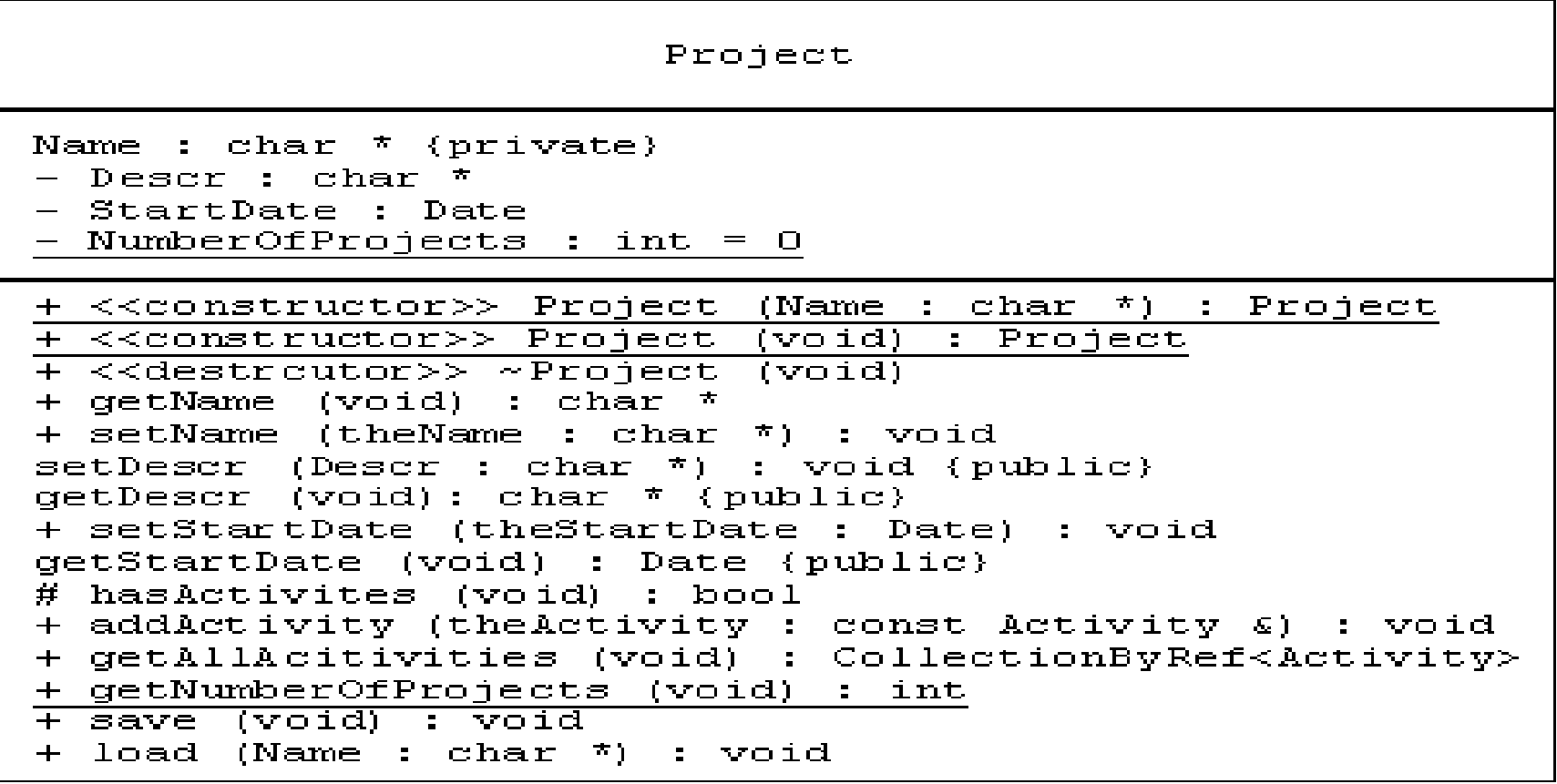

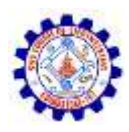

### **PM: DCD Code**

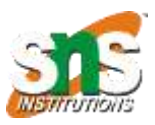

class Project { private: char \*Name; char \*Descr; Date StartDate; static int NumberOfProjects; public: Project (char \*Name); Project (void); ~Project (void); char \*getName (void); void setName (char \*theName); void setDescr (char \*Descr); char \*getDescr (void); void setStartDate (Date theStartDate);

Date getStartDate (void); void addActivity (const Activity &theActivity); CollectionByRef<Activity> getAllAcitivities (void); static int getNumberOfProjects (void); void save (void); void load (char \*Name); bool hasActivities (void); }; int Project::NumberOfProjects = 0;

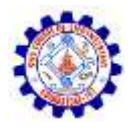

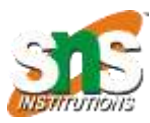

### **PM: Sequence Diagram**

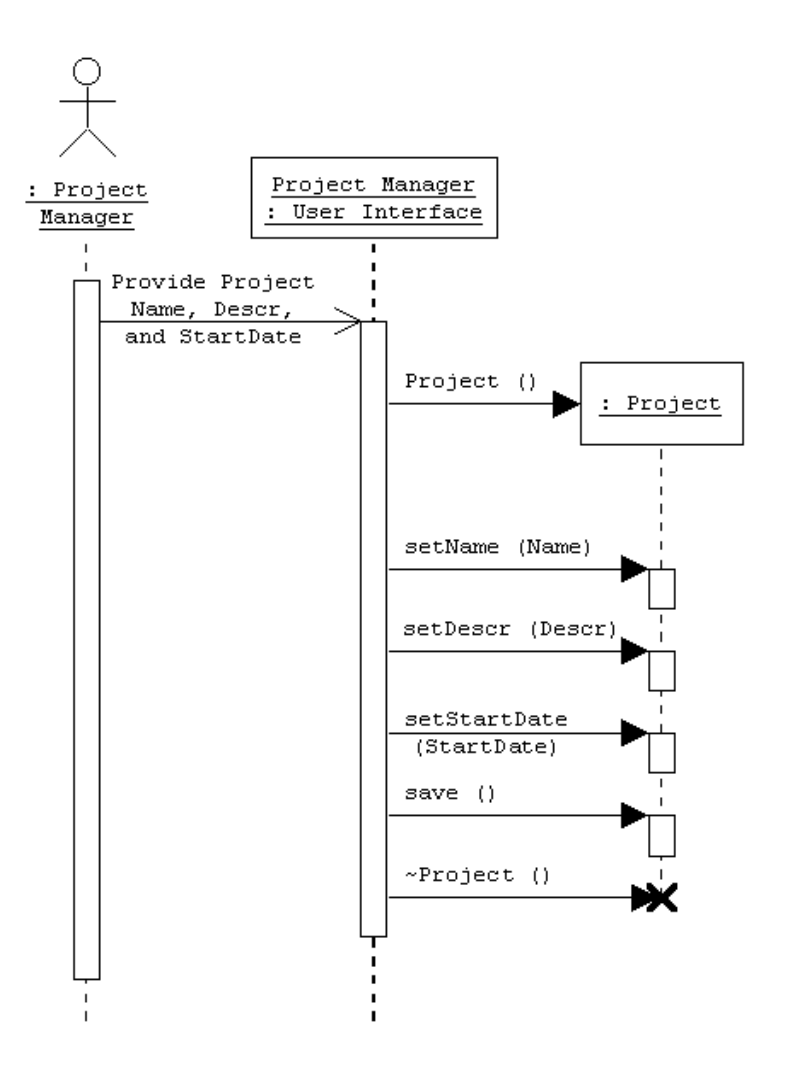

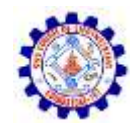

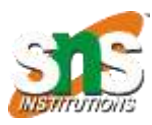

### **PM: Sequence to Main**

void main (void)

{ char \*Name; char \*Descr;

Date StartDate; Project aProject;

*// provide project Name, descr, and startdate*

aProject.setName (Name); aProject.setDescr (Descr);

aProject.setStartDate (StartDate); aProject.save (); }